#### **План-конспект дистанционного занятия**

**Программа: «Волшебная кисточка» Объединение: «Радуга» Возраст учащихся: 7-9 лет Тема занятия:** «Рисуем сказку Колобок» **Форма занятия**: Дистанционное занятие с использованием чата ВАТСАП **Необходимое техническое оборудование**: компьютер. Освоение материала осуществляется через ВАТСАП **Требования к уровню ИКТ компетентности учащихся**: умение работать в ВАТСАП. Выполняя практические задания, учащиеся знакомится с различными способами получения, передачи и хранения информации. **Цель занятия:** способствовать развитию эмоциональной сферы ребенка, поощрять открытое проявление эмоций и чувств различными социально приемлемыми способами (словесными, творческими и т.д.) воспитывать желание и готовность помогать другим, способствовать полноценному развитию личности ребенка через самовыражение и творчество. **Задачи занятия:** развитие пространственных представлений, развитие воображения.

**Структура и ход дистанционного занятия.**

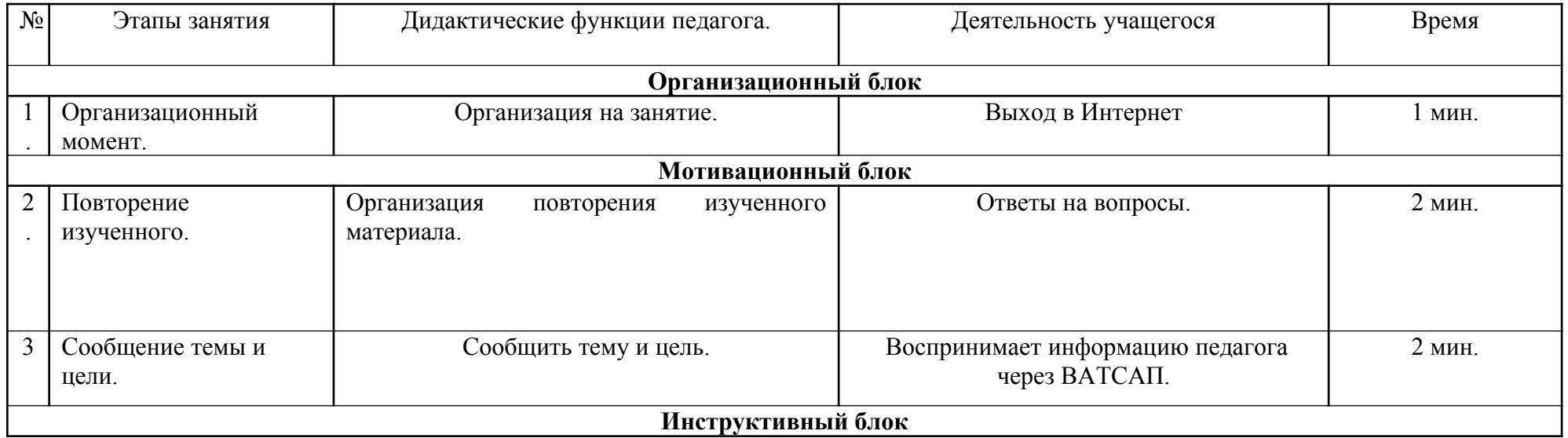

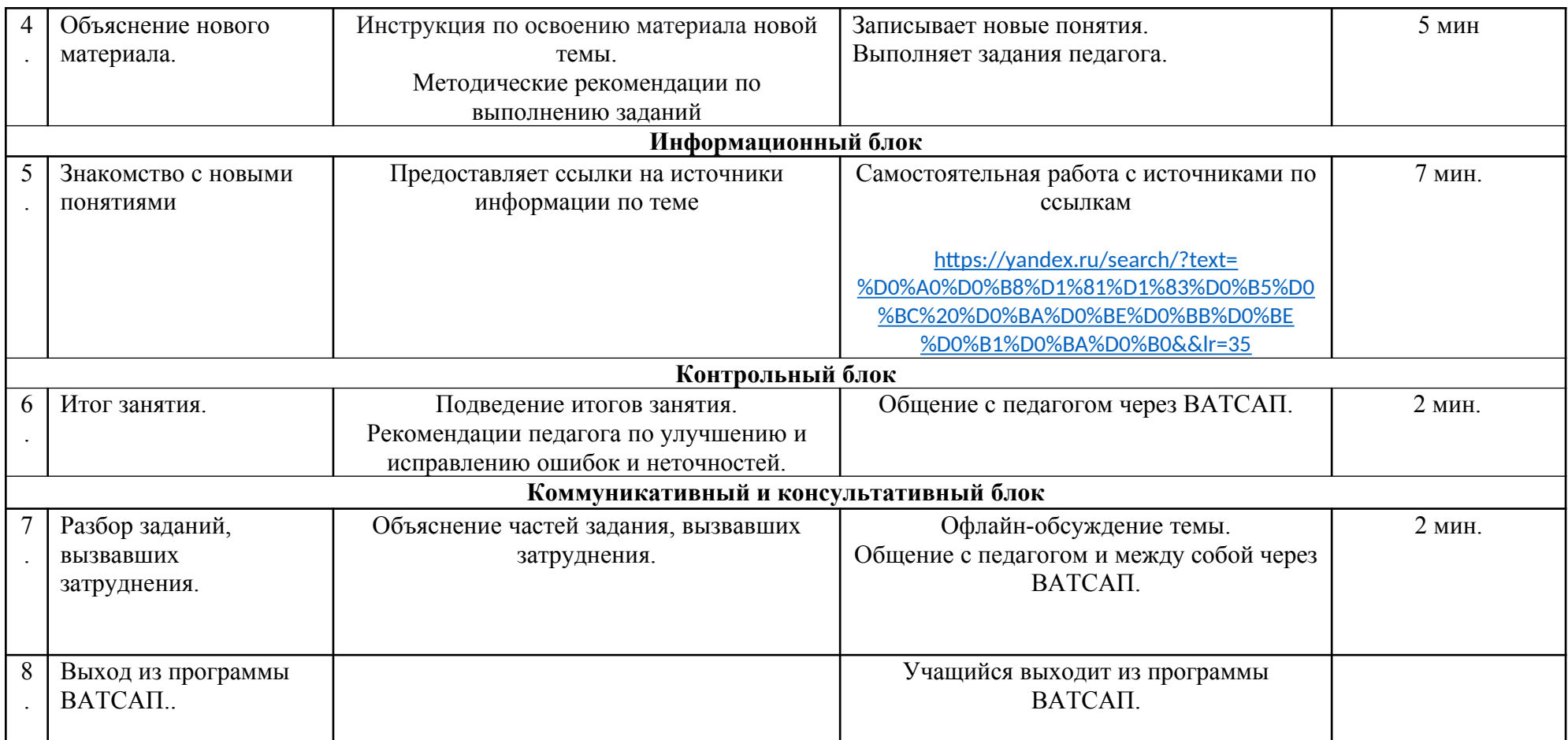

# **1.Организационный момент.**

Педагог и учащиеся выходят в Интернет, через ВАТСАП педагог приветствует учащихся.

# **2.Повторение изученного.**

-На прошлом занятии вы узнали, как правильно работать акварельными красками (смешивание цветов, теплые и холодные цвета). Вы должны были дома выполнить ряд упражнений по смешиванию и получению новой цветовой гаммы. Я посмотрела ваши упражнения, вы справились.

## **3.Сообщение темы и цели:**

Тема: «Рисуем сказку Колобок»

Цель: Способствовать развитию эмоциональной сферы ребенка, развивать личность ребенка через самовыражение и творчество.

**4.Объяснение нового материала.** Педагог проводит инструкцию по основанию материала новой темы:

Для освоения темы «Рисуем сказку Колобок» вам необходимо посмотреть этапы работы по ссылке: [https://yandex.ru/search/?text=](https://yandex.ru/search/?text=%D0%A0%D0%B8%D1%81%D1%83%D0%B5%D0%BC%20%D0%BA%D0%BE%D0%BB%D0%BE%D0%B1%D0%BA%D0%B0&&lr=35) [%D0%A0%D0%B8%D1%81%D1%83%D0%B5%D0%BC%20%D0%BA%D0%BE%D0%BB%D0%BE%D0%B1%D0%BA%D0%B0&&lr=35](https://yandex.ru/search/?text=%D0%A0%D0%B8%D1%81%D1%83%D0%B5%D0%BC%20%D0%BA%D0%BE%D0%BB%D0%BE%D0%B1%D0%BA%D0%B0&&lr=35)

Методические рекомендации по выполнению заданий: выполняя задания, придерживайтесь следующего алгоритма работы.

1) Выполнение иллюстрации к сказке Колобок.

2) Выполняя работу, применяйте технику смешивания красок.

### **5.Знакомство с новыми понятиями.**

Этапы выполнения сказочного персонажа Колобок.

Самостоятельная работа учащихся.

### **6. Итог занятия.**

- чему научились? Научились самостоятельно в интернете находить нужный материал для изучения по предложенной ссылке.

-что вызвало интерес на занятии? Поиск материала по теме занятия.

-какие были затруднения? Затруднений не было.

### **7.Разбор заданий, вызвавших затруднения.**

Общение с педагогом и между собой через ВАТСАП.

## **8.Выход из программы ВАТСАП.**